, tushu007.com

## <<WindowsVista >>

<<WindowsVista >>

- 13 ISBN 9787302157755
- 10 ISBN 7302157758

出版时间:2007-8

页数:419

PDF

更多资源请访问:http://www.tushu007.com

<<Windows Vista >>

Windows Vista and the control of the control of the control of the control of the control of the control of the control of the control of the control of the control of the control of the control of the control of the contr

Windows<br> $1\quad 5$ 16<sup>th</sup> 1~5<sup>th</sup> Windows Vista 6  $11$ 12<sup> $16$ </sup>

windows windows windows windows windows windows windows windows windows windows windows windows windows windows Windows Vista

, tushu007.com

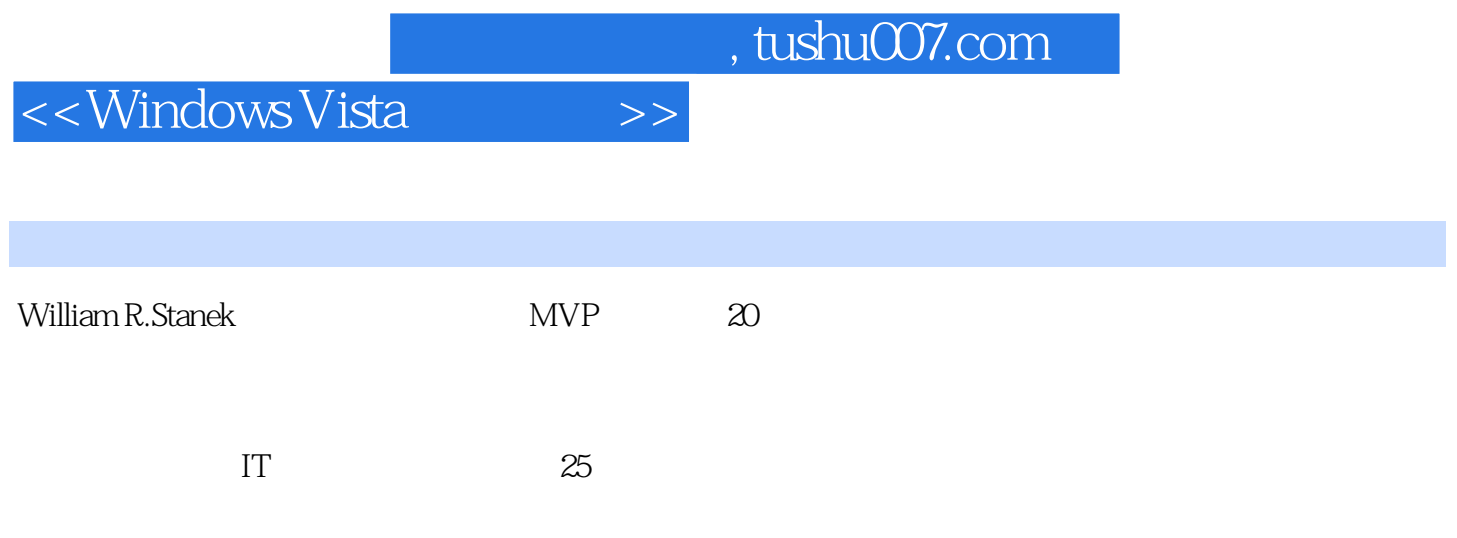

## <<WindowsVista >>

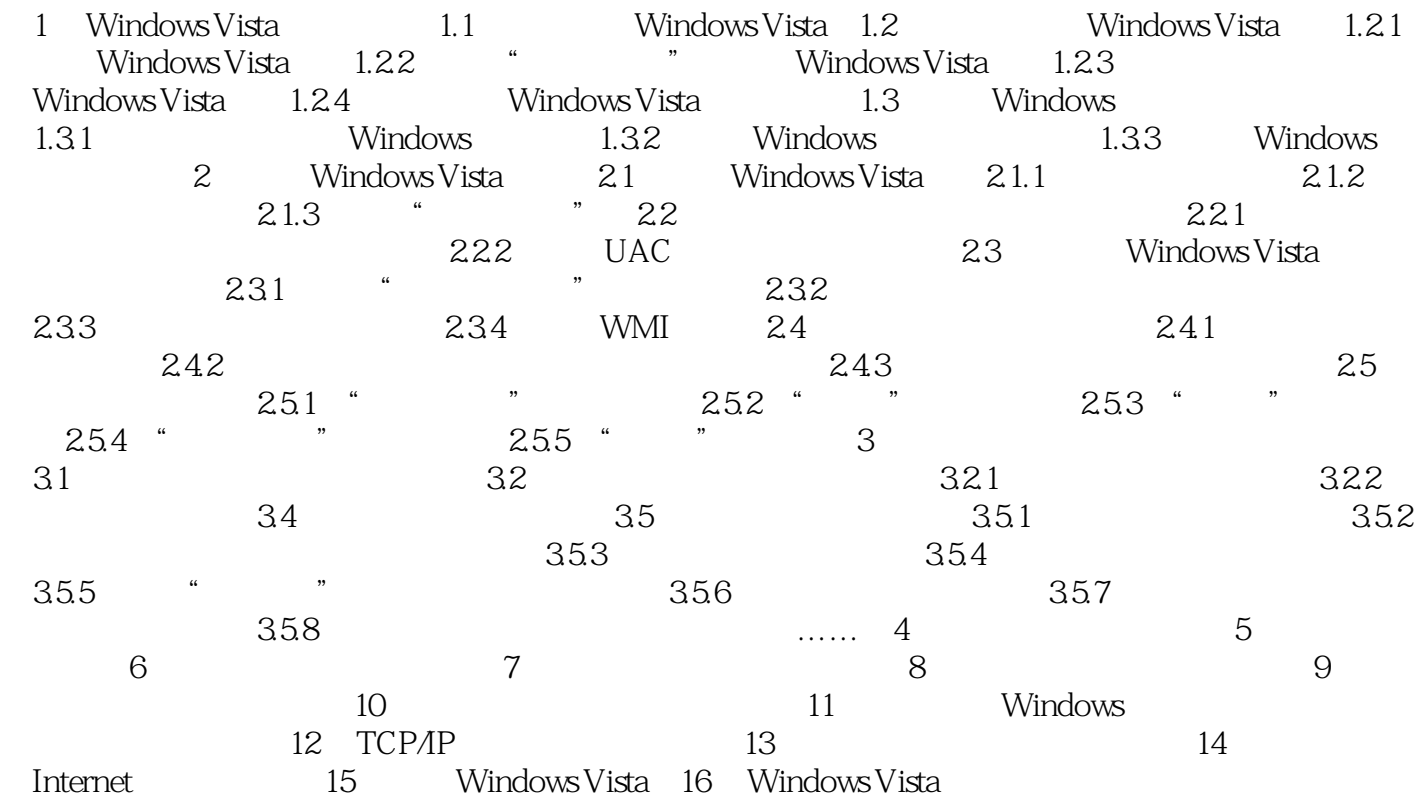

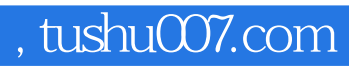

## <<Windows Vista $\hspace{1cm} >>$

本站所提供下载的PDF图书仅提供预览和简介,请支持正版图书。

更多资源请访问:http://www.tushu007.com